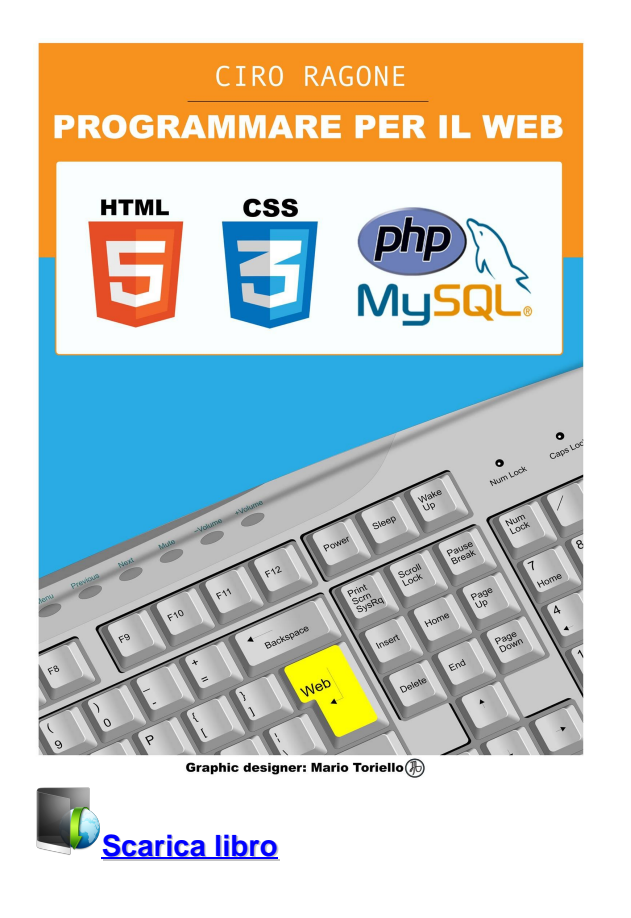

**PROGRAMMARE PER IL WEB: HTML5, PHP + MySQL, CSS3**

**[Scaricare](http://bkslib.pro/it/libro.html?id=1487&type=new#fire)** | **[Leggi online](http://bkslib.pro/it/libro.html?id=1487&type=new#fire)**

Total Downloads: 18264 Formats: divu | pdf | epub | kindle Rated: 9/10 (2021 votes)

# **PROGRAMMARE PER IL WEB: HTML5, PHP + MySQL, CSS3**

 CLICCATE SULLA COPERTINA PER SCOPRIRE TUTTI GLI ARGOMENTI TRATTATI...PER MAGGIORI INFO, CHIARIMENTI, DOMANDE CONTATTATEMI TRAMITE LA PAGINA FB: https://www.facebook.com/programmareperilweb/ Il libro si rivolge ai neofiti che vogliono apprendere velocemente ma in maniera approfondita le skills (abilità) per costruire qualcosa di grande attraverso il WEB. Il primo linguaggio affrontato è HTML5, necessario per costruire il proprio sito (o applicazione) e renderlo disponibile al mondo intero. L' elemento cardine di HTML è costituito dai tags che permettono di indicare ai browsers (Explorer, Firefox...) cosa vogliamo fare e come vogliamo farlo. Vengono introdotti t

Ebook Download Gratis Libri (PDF, EPUB, KINDLE) scaricare PROGRAMMARE PER IL WEB: HTML5, PHP + MySQL, CSS3 pdf download Download PROGRAMMARE PER IL WEB: HTML5, PHP + MySQL, CSS3 libro PROGRAMMARE PER IL WEB: HTML5, PHP + MySQL, CSS3 commenti PROGRAMMARE PER IL WEB: HTML5, PHP + MySQL, CSS3 scarica gratis

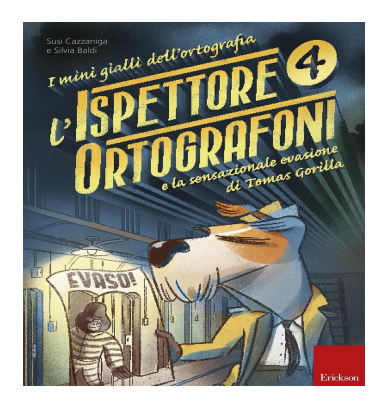

# **L'ispettore Ortografoni e la sensazionale evasione di Tomas Gorilla. I mini gialli dell'ortografia: 4**

 Una serie che trasforma l'ortografia, spesso vissuta dai bambini come noiosa e frustrante, in un'occasione di apprendimento implicito e divertimento attivo. I 5 volumi hanno un livello di complessità crescente, per uno sviluppo progressivo delle competenze ortografiche e lessicali. In linea co

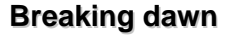

 Per Bella Swan essere innamorata di un vampiro  $\tilde{A}$ " allo stesso tempo un sogno a occhi aperti e il peggiore degli incubi, un intreccio di sensazioni che si alternano e le lacerano l'anima. La passione per Edward Cullen la spinge verso un destino soprannaturale, mentre il profondo legame con Jacob B

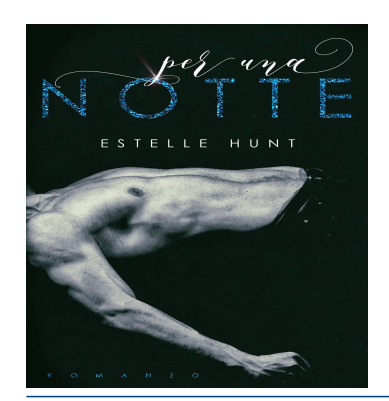

 $2018$ 

breaking dawn **STEPHENIE MEYER** 

### **Per una notte**

 Grace sollevò lo sguardo e si scontrò con quello di lui, nudo e bruciante. Si era voltato e con un ginocchio le sfiorava una gamba. Doveva aprire la portiera e andarsene. Doveva ringraziarlo e dimenticare quei folli desideri che le trasformavano la mente in una bolla di sapone e le gambe

**Moleskine Agenda Giornaliera, 12 Mesi, 2018, Copertina Rigida, a Righe, Grande, Zaffiro**

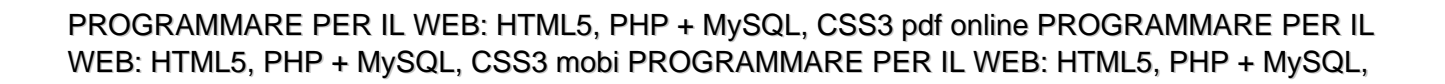

CSS3 ebook PROGRAMMARE PER IL WEB: HTML5, PHP + MySQL, CSS3 prezzo scaricare PROGRAMMARE PER IL WEB: HTML5, PHP + MySQL, CSS3 epub pdf

**What others say about this ebook:**

#### **Review 1:**

**Per chi deve cominciare è un buon libro. Ci sono semplici esempi comprensibili per tutti. Consigliato vivamente l?acquisto per ampliare la propria libreria.**

### **Review 2:**

**Spiega molto bene i passaggi e ti da una comprensione totalitaria degli argomenti trattati. Consigliato a chi si appresta a questa esperienza.**

### **Review 3:**

**Se siete all'inizio e volete apprendere lo sviluppo web questo va più che bene. Vi darà una panoramica di come funzioni lo sviluppo web sia lato client che server. Vi permette quindi di costruire il vostro sito web e di interagire con i database tramite server. Se volete imparare come costruire siti web funzionali da zero o se volete capire come integrare un database nel vostro sito e come utilizzare il PHP lato server per il client va bene.**

### **Review 4:**

**Ottimo volume ben fatto molto utile ed esaustivo. È un valido supporto per le persone che vogliono imparare a programmare**

### **Review 5:**

**Il libro copre molto della programmazione HTML, non evendo nessuna preparazione in programmazione HTML risulta un pò difficile da capire. Potrebbe essere una cosa soggettiva per cui lo consiglio comunque anche in considerazione del basso costo per Kindle.**

**PROGRAMMARE PER IL WEB: HTML5, PHP + MySQL, CSS3 ... PROGRAMMARE PER IL WEB: HTML5, PHP + MySQL, CSS3 eBook: Ciro Ragone: : Kindle Store.**

# **(Accettare) PROGRAMMARE PER IL WEB: HTML5, PHP + MySQL ...**

**(Accettare) PROGRAMMARE PER IL WEB: HTML5, PHP + MySQL, CSS3 PDF Download Ebook Gratis Libro. Il vangelo secondo Lebowski: Risveglia il drugo che è in te. La "Chiesa del Drugo" è stata fondata nel 2005 da. Oliver Benjamin, giornalista americano che vive tra. Los Angeles e Chiang Mai, in Thailandia.**

**{Sguardo} Gratis Scarica PROGRAMMARE PER IL WEB: HTML5 ...**

**Total Downloads: 21027. Formats: djvu | pdf | epub | kindle. Rated: 8/10 (8837 votes). PROGRAMMARE PER IL WEB: HTML5, PHP +. MySQL, CSS3. CLICCATE SULLA COPERTINA PER SCOPRIRE. TUTTI GLI ARGOMENTI MAGGIORI INFO, CHIARIMENTI, DOMANDE. CONTATTATEMI TRAMITE LA ...**

# **PDF PROGRAMMARE PER IL WEB: HTML5, PHP + MySQL, CSS3 ...**

**Readers will feel comfortable when they read our PDF PROGRAMMARE PER IL WEB: HTML5, PHP + MySQL, CSS3 Download because we arrange e-books in simple way but keep attractive. Moreover, readers can find what they want by looking in the categories or by typing in our search engine. Confused which one to ...**

**PROGRAMMARE PER WEB: HTML5, PDF, Epub Libro libero ...**

**download libro PROGRAMMARE PER IL WEB: HTML5, PHP + MySQL, CSS3, PROGRAMMARE PER IL WEB: HTML5, PHP + MySQL, CSS3 libro in pdf da scarica gratis, PROGRAMMARE PER IL WEB: HTML5, PHP + MySQL, CSS3 libro scarica online, PROGRAMMARE PER IL WEB: HTML5, PHP + MySQL, CSS3 libro ...**

**Programmare per il web | Il blog di Alessandro Stella**

**OLTRE DOWNLOAD OGNI ANNO. Programmare per il web: html, css, javascript, jquery, ajax. Quest'opera è distribuita con licenza Creative Commons Attribuzione – Non commerciale – Condividi allo stesso modo Italia. by-nc-sa. Se, dopo aver letto il libro, ritieni che valga la pena ringraziarmi per il lavoro, ...**

**HTML, CSS e Javascript | Guida WebMatrix | Editor**

**11 ago 2011 ... Nonostante l'imponente cambio di paradigma l'HTML del 1992 resta la base solida dell'intero Web; ci sono nuove possibilità, come il poter aggiungere video nelle pagine, ma la ... p >Inserisci nella form sottostante un linguaggio di programmazione per effettuare una ricerca in merito a quel linguaggio.**

**Programmare con PHP 7 | Apogeonline**

**Questo manuale si rivolge a chi non conosce PHP e vuole imparare a utilizzarlo nella moderna versione 7 insieme a tecnologie web come HTML5,CSS3,JSON, JavaScript,XML e MySQL. ... File degli esempi. Tutti gli esempi di codice, le immagini e i link sono disponibili per il download ai seguenti indirizzi:.**

**Learn HTML/HTML5/PHP/MySQL from Scratch - Full Course | Udemy Learn ALL Codes HTML and HTML5. Become a Top Web Developer in PHP and MySQL from Scratch! Tutorials and Exercises.**

**Ebook Download Gratis PDF PROGRAMMARE PER IL WEB: HTML5, PHP + MySQL, CSS3 PROGRAMMARE PER IL WEB: HTML5, PHP + MySQL, CSS3 download PROGRAMMARE PER IL WEB: HTML5, PHP + MySQL, CSS3 commenti PROGRAMMARE PER IL WEB: HTML5, PHP + MySQL, CSS3 mobi Ebook Download Gratis Libri (PDF, EPUB, KINDLE) PROGRAMMARE PER IL WEB: HTML5, PHP + MySQL, CSS3 testimonianze S Download PROGRAMMARE PER IL WEB: HTML5, PHP + MySQL, CSS3 libro PROGRAMMARE PER IL WEB: HTML5, PHP + MySQL, CSS3 principi PROGRAMMARE PER IL WEB: HTML5, PHP + MySQL, CSS3 critiche PROGRAMMARE PER IL WEB: HTML5, PHP + MySQL, CSS3 ebook download**

[Motivation för motion - Hälsovägledning för ökad fysisk aktivitet](https://www.flogao.com.br/maxim/blog/8432)

[Blue Book of Gun Values](https://www.flogao.com.br/ajunta/blog/6670)

Powered by [Google Books](https://books.google.com/) - [GoodReads Trademark](https://www.goodreads.com/)